SAP ABAP table T5PPBS9NCT {Portugal Public Sector - BDAP - Carrers Codes Texts}

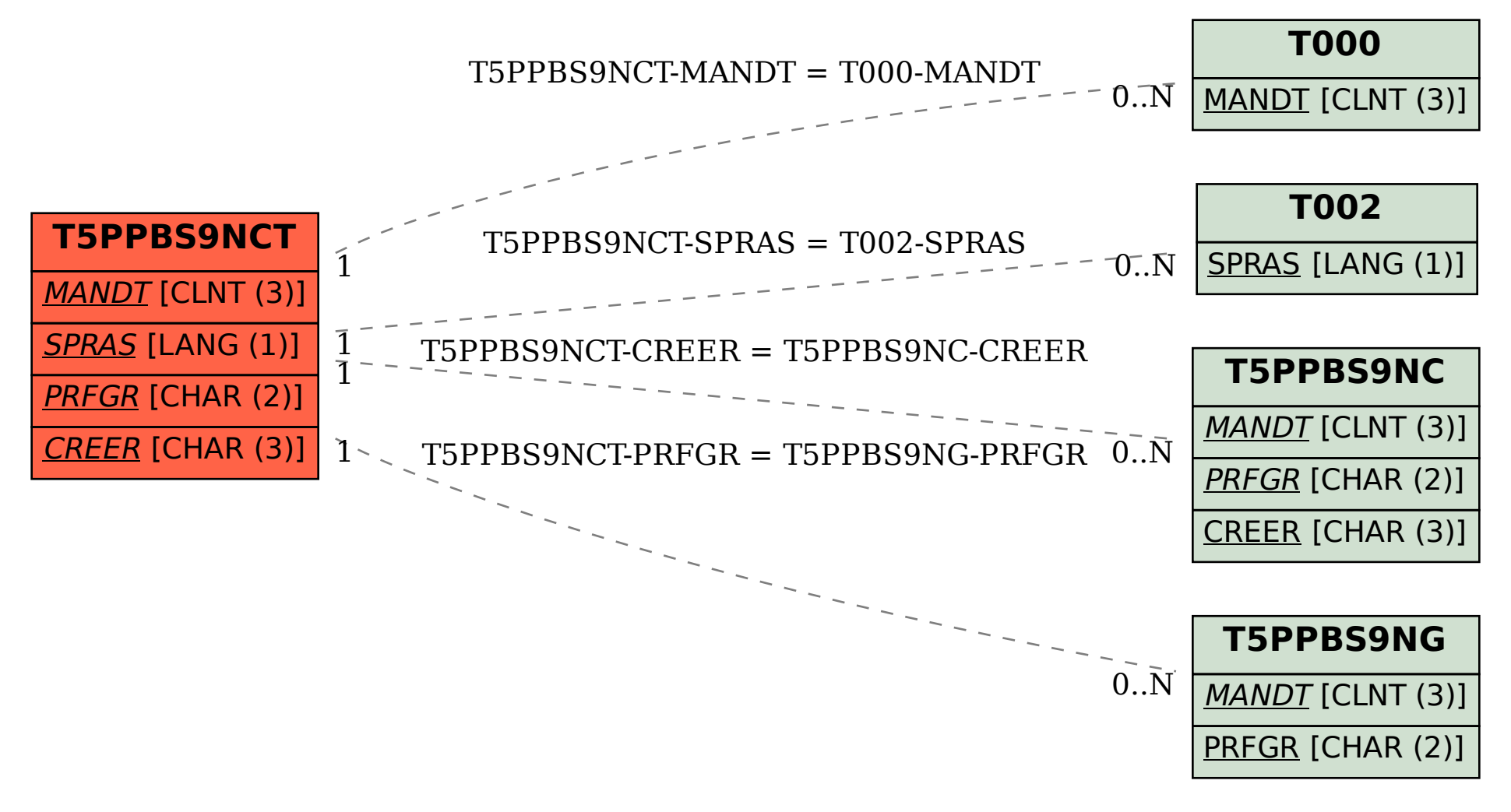